## **第67回 熊本MR撮像技術研究会**

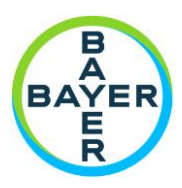

**謹啓 時下、益々ご清祥のこととお慶び申し上げます。さて、この度、MRI検査における知識及び技術等の習得を目 的として、下記の通り、第67回熊本MR撮像技術研究会を開催する運びとなりました。ご多忙とは存じますが、万障お 繰り合わせの上、ご参加いただきますようお願い申し上げます。**

**記**

**謹白**

### **日 時 : 2021 年3月17日(水)18:30~ 19:40**

#### **当日の18:15までは入室できませんのでご了承願います**

#### **場 所 : バイエル薬品 Zoom ウェビナー**

ご参加いただくには事前に参加登録をお願いいたします。 参加登録方法、ウェビナーへの参加方法は裏面に記載しております。 iPhone、Androidからは視聴できないことがございますのでご了承ください。 参加者記録を熊本MR撮像技術研究会と共有しますので、ご了承の上ご参加ください。

**≪日本磁気共鳴専門技術者認定機構 認定研究会≫ \*ポイント取得のためには開催時間の90%以上の参加が必要です \*出席証明書が必要な方はkenichi.nakanishi@bayer.comまでご連絡ください**

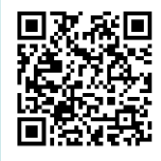

#### **参加登録用URL**

**[https://bayer.zoom.us/webinar/register/WN\\_jxHDE-6YRqi\\_ioy86YuhYQ](https://bayer.zoom.us/webinar/register/WN_jxHDE-6YRqi_ioy86YuhYQ)**

【 **プログラム** 】

**司会:帝京大学福岡医療技術学部 肥合 康弘**

**◆講演**

**座長: 天草地域医療センター 放射線科 緒方 隆昭**

#### **『 「臨床MRI安全運用のための指針」への対応と MRI検査における造影剤副作用を含めたリスクマネ-ジメント 』**

**国立病院機構 熊本再春医療センター 放射線科 丸山 裕稔**

**コメントおよび質疑応答**

**済生会熊本病院 中央放射線部 太田 雄**

**熊本中央病院 放射線科 野田誠一郎**

**天草地域医療センター 放射線部 緒方隆昭**

**共 催 : 熊本MR撮像技術研究会 /**

**後 援 : 一般社団法人 熊本県放射線技師会**

**連絡先 : 代表世話人 帝京大学福岡医療技術学部 肥合(ひあい)康弘**

**(TEL:0944-88-8254)**

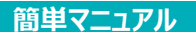

## **バイエル薬品 Zoom ウェビナー 参加方法**

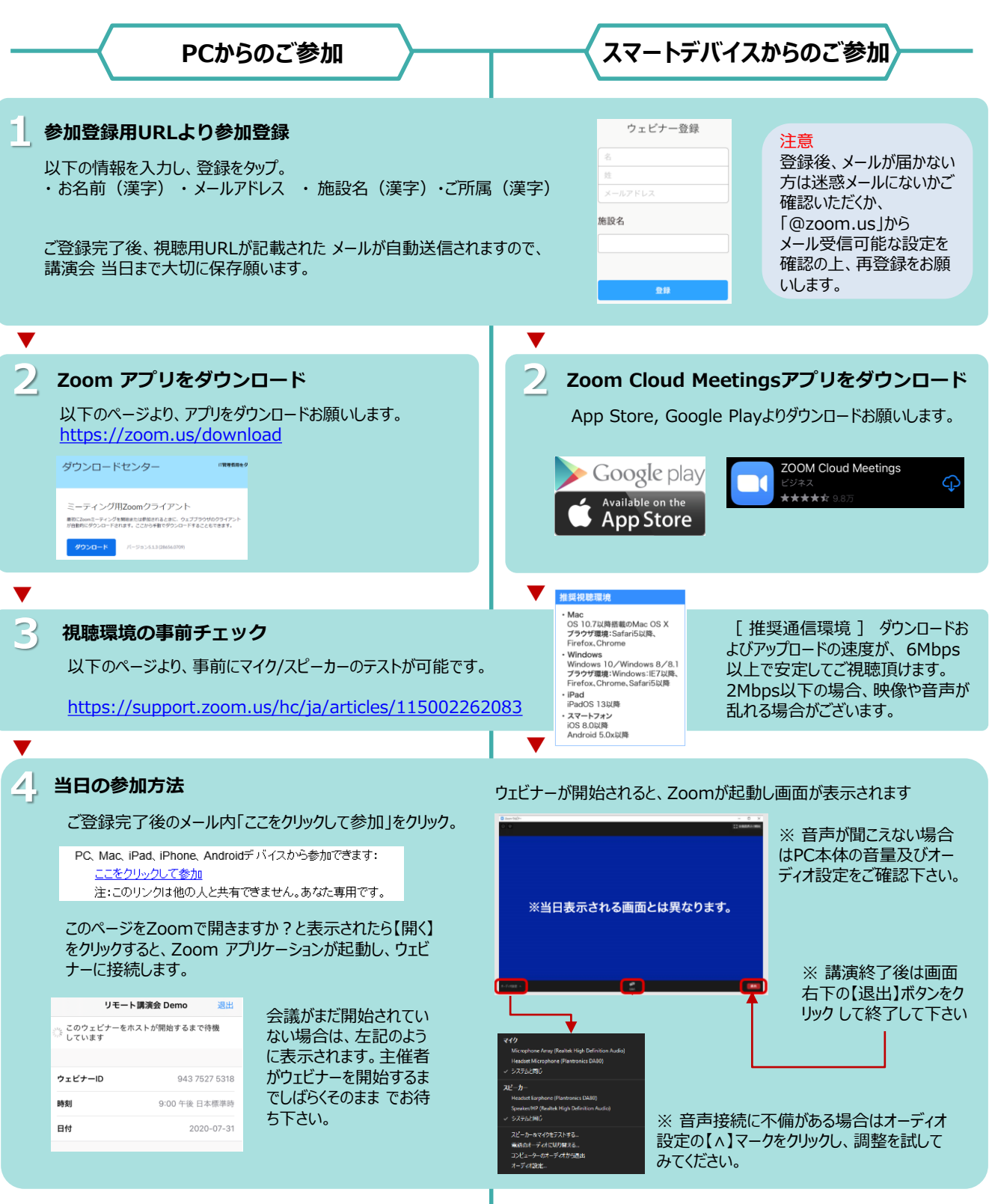

# **Help!**

中川 均 e-mail:hitoshi.nakagawa@bayer.com Mobil:090-1581-3536 中西 健一 e-mail: kenichi.nakanishi@bayer.com Mobil: 090-8755-1019 野田 大雄 e-mail:hiroo.noda@bayer.com Mobil:090-1581-3545

**ご不明な点がございましたら下記担当者までご連絡をお願い申し上げます。**